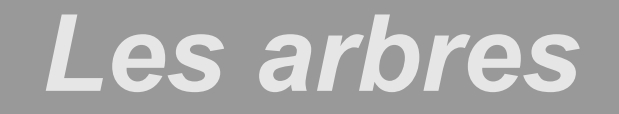

#### DUT Informatique – Deuxième année Université du Havre

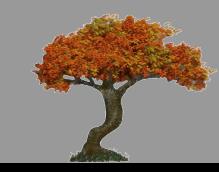

G. Simon/B. Mermet – octobre 2007

# *Introduction*

- ➲ Structure de données récursive
	- (Pile)
	- **Liste**
- ➲ Utilisée pour représenter des hiérarchies
	- Classification des plantes, animaux
	- Généalogie
	- Représentation d'expressions arithmétiques
	- Dans les SE : arborescence de fichiers
	- **En JAVA : hiérarchie d'héritage**
- ➲ Complexité des algos de maj généralement moindre que pour les listes (arbres équilibrés)

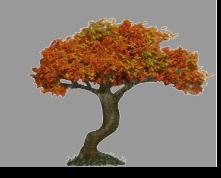

# *Objectifs du cours*

### ➲ Comprendre les arbres

- **Définition**
- Propriétés
- **•** Opérations
- **Savoir implanter un arbre en JAVA**

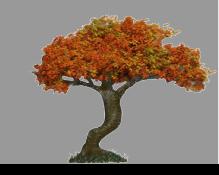

# *Plan du cours*

#### ➲ Notions générales sur les arbres Définition, vocabulaire associé ● Propriétés **Exemples d'utilisation des arbres** ● Parcours d'arbres ➲ Cas particulier des arbres binaires **•** Type abstrait Implantation en JAVA (structure, parcours) ● Arbres binaires de recherche

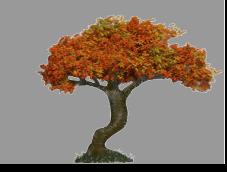

# *Définition informelle et vocabulaire*

### ➲ Spécification :

- Informelle : ensemble d'éléments appelés noeuds liés par une relation de parenté établissant une hiérarchie entre les noeuds
- Représentation graphique
- ➲ Terminologie associée
	- Liens de parenté : père, fils, frère
	- **Branche**
	- Noeud, noeud racine, noeud feuille
	- Etiquette d'un noeud
	- Sous-arbre

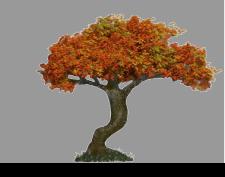

# *Définition formelle et récursive*

- $\Rightarrow$  **En maths : cas particulier de graphe non** orienté, connexe et acyclique.
- ➲ Définition formelle :
	- Un noeud N unique est un arbre dont N est la racine
	- $\bullet$  Si N est un noeud et  $A_1, A_2, ..., A_k$  sont des arbres dont les racines sont N<sub>1</sub>,N<sub>2</sub>,..., N<sub>k</sub> alors la structure telle que N est le noeud père de N  ${}_{1}$ , N<sub>2</sub>,..., N<sub>k</sub> est aussi un arbre.

● Un arbre sans noeud est un arbre vide ➲ Forêt : ensemble d'arbres

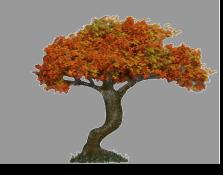

# *Propriétés d'un noeud*

- ➲ Chemin d'un noeud X : c'est la suite de noeuds N 1, N<sub>2</sub>, ..., X de l'arbre tels que N<sub>i</sub> est le père de N<sub>i</sub> +1 et N<sub>1</sub> est la racine de l'arbre.
- ➲ Longueur d'un chemin : nombre de liens de parenté dans le chemin (nombre de noeuds du chemin - 1)
- - **Longueur du chemin de X** 
		- Définition récursive :
			- $profondeur(racine) = 0;$
			- $profondeur(X) = 1 + profondeur(pere(X))$

➲ Degré d'un noeud X : nombre de fils de X

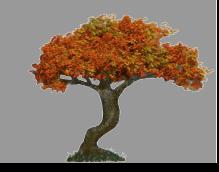

# *Propriétés d'un arbre*

- Nombre de noeuds de l'arbre
- **Définition récursive** 
	- $\frac{1}{2}$  taille(arbre) =  $1 +$  somme (taille(Sa)) pour tout Sa sousarbre de la racine de l'arbre.

- Chemin d'une feuille
- => Autant de branches que de feuilles
- - La plus grande profondeur de l'ensemble des noeuds de l'arbre
	- La longueur de la branche la plus longue
	- Hauteur d'un arbre vide = -1

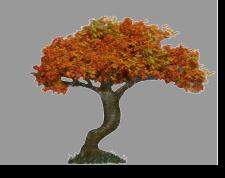

# *Propriétés d'un arbre (2) Degré d'un arbre*

- ➲ Arbre de degré n : arbre dont tous les noeuds sont au maximum de degré N
	- Cas particulier 1 : arbre binaire (arbre de degré 2)
	- Cas particulier 2 : arbres dégénérés
		- **•** Arbres de degré 1
		- Ce sont en fait des listes
	- Attention : en général, un arbre dit n-aire est un arbre dont le degré n'est pas connu.

- ensemble des noeuds de même profondeur
- Valeur du niveau = valeur de la profondeur des noeuds

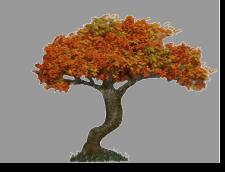

# *Exemples d'utilisation des arbres*

### ➲ Arbres abstraits :

- Mettre en évidence la structure d'une expression
- Utilisé en analyse syntaxique pour la compilation
- Cas particulier : les expressions arithmétiques
- ➲ Arbre lexicographique :
	- classement de mots par ordre alphabétique Exemple : bonjour, bord, bond, boreale, bien
- ➲ Hiérarchie d'héritage en JAVA : c'est un arbre à cause de l'absence d'héritage multiple.

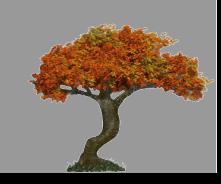

## *Parcours d'arbre*

#### ➲ Opération de base sur les arbres ➲ Définition

- Appliquer un même traitement à tous les noeuds d'un arbre
- Cas particulier de traitement : affichage
- ➲ Type de parcours : ordre particulier de visite de noeuds de l'arbre.
	- Parcours en profondeur : préfixe, postfixe, infixe
	- **Parcours en largeur**

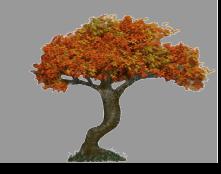

# *Types de parcours d'arbres*

- ➲ En largeur : parcours par niveau de l'arbre et de gauche à droite à l'intérieur de chaque niveau
	- Exploration récursive par sous-arbres des différents noeuds de l'arbre
	- Selon l'ordre de parcours récursif des sous-arbres, on parle de :
		-
		-
	- Selon le moment du traitement d'un noeud père par rapport à ses fils on parle de parcours :
		- **Préfixe** : le père avant ses fils
		- Postfixe : le père après ses fils
		- Infixe : le père entre chacun de ses fils

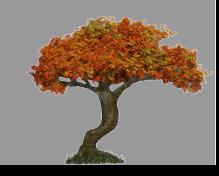

# *Arbres binaires*

➲ Arbres de degré 2 ➲ Vocabulaire spécifique associé : Sous-arbre gauche / droit (sag, sad) ● Fils gauche / droit ➲ Spécialisation du calcul récursif de la taille d'un arbre binaire : • Taille (arbre) = 1+taille(sag(racine))+taille(sad(racine)) ➲ Un arbre non binaire peut toujours être représenté par un arbre binaire

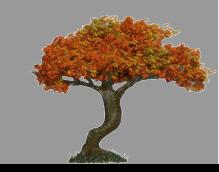

## *Arbres binaires : Type Abstrait de Données*

```
TAD ArbreBin
Utilise T, Noeud, Booléens
        \emptyset : \rightarrow ArbreBin
        racine : ArbreBin → Noeud
        sag : ArbreBin → ArbreBin
        sad : ArbreBin \rightarrow ArbreBin
        cons: Noeud \times ArbreBin \times ArbreBin \rightarrow ArbreBinestVide : ArbreBin → Booléen
       info : Noeud \rightarrow Tracine(A) valide si A \neq \emptysetsag(A) valide si A \neq \emptysetsad(A) valide si A \neq \emptyset∀ rac ∈ Noeud, ∀ sg ∈ ArbreBin, ∀ sd ∈ ArbreBin
        raccine(cons(rac,sg,sd)) = racsag(cons(rac,sg,sd)) = sgsad(cons(rac,sg,sd)) = sdinfo(rac) \in T
```
G. Simon/B. Mermet – octobre 2007

# *Algorithme générique de parcours en profondeur GD d'un arbre binaire*

Soit arb ∈ ArbreBin Soit traiter1, traiter2 et traiter3 des fonctions effectuant une opération sur des données de type T

parcourir(arb) traiter1(info(racine(arb))); si sag  $\neq \emptyset$  alors parcourir(sag(arb)); traiter2(info(racine(arb))); si sad  $\neq \emptyset$  alors parcourir(sad(arb)); traiter3(info(racine(arb)));

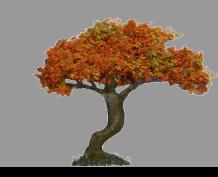

# *Algorithme générique d'un parcours en profondeur GD préfixe*

Soit arb ∈ ArbreBin Soit traiter1 unefonction effectuant une opération sur des données de type T

parcourir(arb) traiter1(info(racine(arb))); si sag  $\neq \emptyset$  alors parcourir(sag(arb)); si sad  $\neq \emptyset$  alors parcourir(sad(arb));

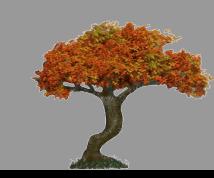

# *Algorithme générique d'un parcours en profondeur GD postfixe*

Soit arb ∈ ArbreBin Soit traiter3 une fonction effectuant une opération sur des données de type T

parcourir(arb) si sag  $\neq \emptyset$  alors parcourir(sag(arb)); si sad  $\neq \emptyset$  alors parcourir(sad(arb)); traiter3(info(racine(arb)));

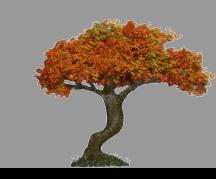

# *Algorithme générique d'un parcours en profondeur GD infixe*

Soit arb ∈ ArbreBin Soit traiter2 une fonction effectuant une opération sur des données de type T

parcourir(arb) si sag  $\neq \emptyset$  alors parcourir(sag(arb)); traiter2(info(racine(arb))); si sad  $\neq \emptyset$  alors parcourir(sad(arb));

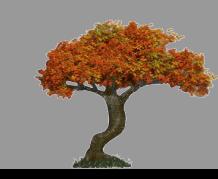

## *Algorithme générique de parcours en largeur d'un arbre binaire*

Soit arb ∈ ArbreBin et prem ∈ ArbreBin Soit fifo, une file d'attente

parcourirLargeur(arb)

ajouter arb dans fifo tant que fifo non vide faire prem = prochain élément de fifo traiter(racine(prem)) si sag  $\neq \emptyset$  alors ajouter sag(prem) dans fifo si sad  $\neq \emptyset$  alors ajouter sad(prem) dans fifo fin tant que

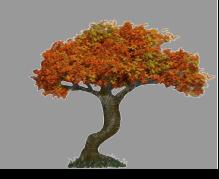

# *Implantations d'un arbre binaire*

➲ Quand espace mémoire critique, possibilité d'implanter avec un tableau simple

- ➲ Implantation en JAVA
	- Une classe générique Arbre<T>
		- Un Noeud<T>
		- Un sous-arbre gauche de type Arbre<T>
		- Un sous-arbre droit de type Arbre<T>
	- Une classe générique Noeud<T>
		- Un identifiant de noeud
		- Une valeur de noeud de type T (cf T dans le TAD)

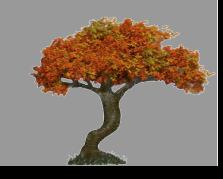

## *Arbres binaires de recherche*

#### ➲ Arbres binaires ordonnés

- À rapprocher d'un tableau ou d'une liste triée
- Offre des performances de maj et de recherche supérieures à celles que l'on obtient pour un tableau où une liste triée.
- ➲ Définition : un arbre binaire de recherche est un arbre binaire tel que :
	- **Les valeurs des noeuds du sous-arbre gauche** de tout noeud X de l'arbre sont inférieures à X ● Les valeurs des noeuds du sous-arbre droit de tout noeud X de l'arbre sont supérieures à X

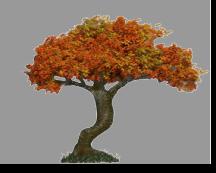

## *Recherche d'un élément dans un arbre binaire de recherche*

Soit arb ∈ ArbreBin Le résultat est le sous-arbre dont l'élément recherché est la racine

ArbreBin recherche (T val, ArbreBin arb) si arb =  $\varnothing$  alors resultat =  $\varnothing$ ; sinon si (val < info(racine(arb))) alors  $resultat = recherche(val, sag(arb))$ sinon si  $(va)$  > info(racine(arb))) alors resultat = recherche(val, sad(arb)) sinon resultat = arb retourne resultat;

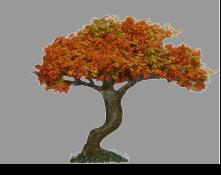

# *Ajout d'un élément dans un arbre binaire de recherche*

Soit arb ∈ ArbreBin et nouv ∈ Noeud On suppose que l'insertion génère un nouvel arbre

```
ArbreBin ajout (T val, ArbreBin arb)
      nouv = nouveau Noeud de valeur val
      si arb = \emptyset alors resultat = cons(nouv,\emptyset,\emptyset);
      sinon
            si (val < info(racine(arb))) alors 
                        si (sag(arb) = \emptyset) alors insérer nouv comme
                                             sous-arbre gauche de arb 
                        sinon ajout(val, sag(arb))
            sinon si (sad(arb) = \emptyset) alors insérer nouv comme
                                       sous-arbre droit de arb 
                  sinon ajout(val,sad(arb))
```
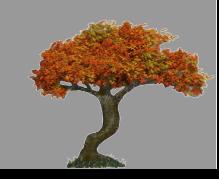

# *Suppression d'un élément dans un arbre binaire de recherche*

#### ➲ 3 étapes

- Trouver l'élément dans l'arbre
- Supprimer le noeud correspondant
- Réorganiser l'arbre résultant

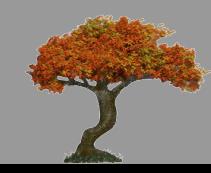

# *Suppression d'un élément dans un arbre binaire de recherche (2)*

Soit arb ∈ ArbreBin

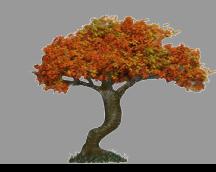

# *Arbre binaire parfait Arbre binaire complet*

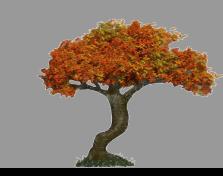

G. Simon/B. Mermet – octobre 2007